# Wywoływanie metod zdalnych

Podejście obiektowe do budowy systemów rozproszonych

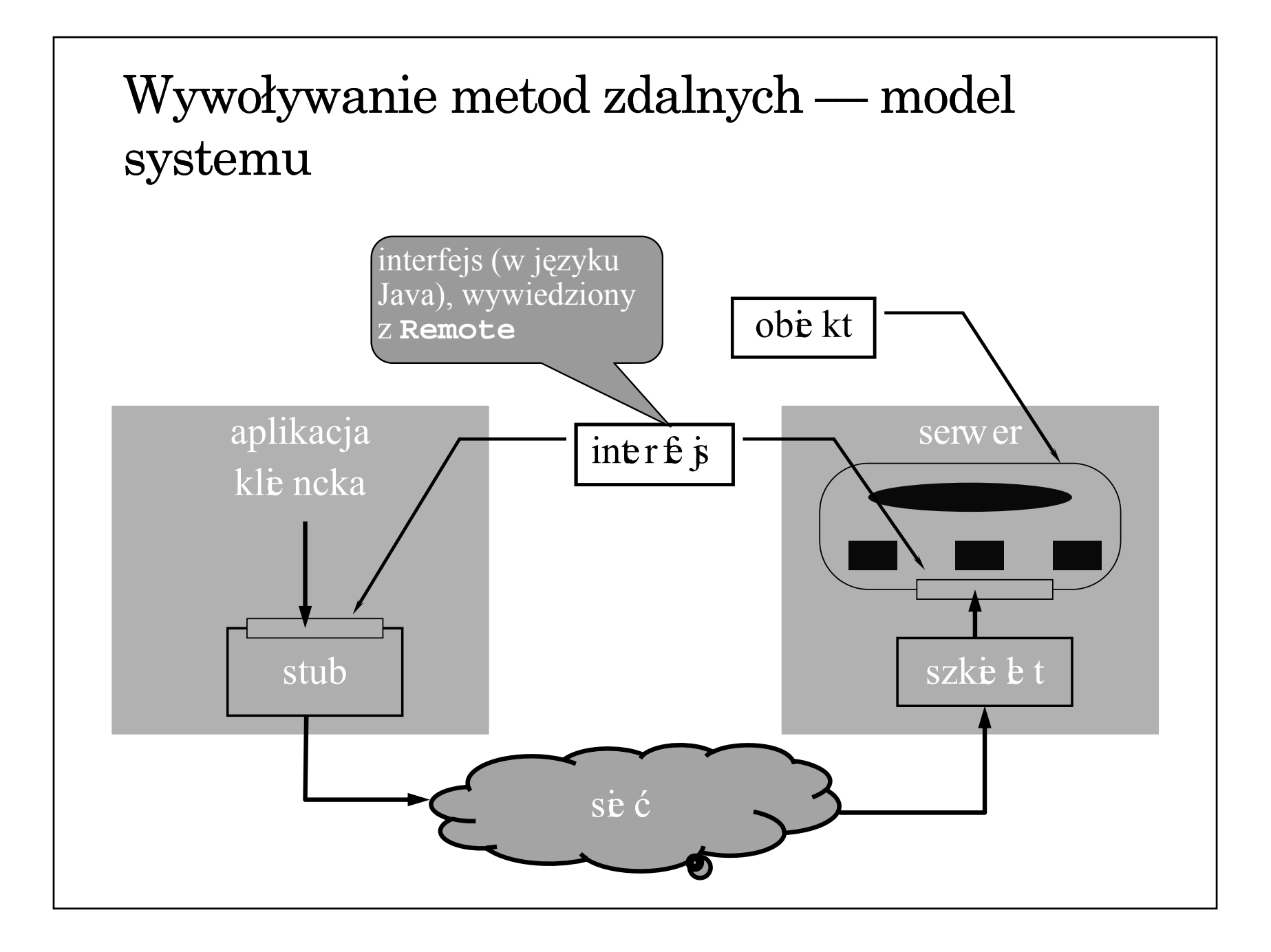

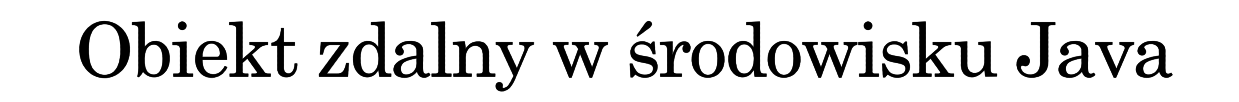

- Mechanizm RMI umożliwia tworzenie obiektów zdalnych (brak bezpośredniego wsparcie dla tworzenia obiektów rozporszonych)
- Jedyna forma zdalnego dostępu polega na wywoływaniu metod wyspecyfikowanych w interfejsie wywiedzionym (dziedziczącym) java.rmi.Remote
- Interfejs zdefiniowany jest w języku implementacji
- Obiekt może implementować wiele interfejsów
- Ten sam interfejs może być implementowany przez wiele obiektów
- $\bullet$  Interfejs traktowany jest jak typ danych

### Dostępność obiektu Informacja o typie obiektu (czyli o zdalnym interfejsie) dostępna jest w czasie kompilacji. Wiązanie obiektu jest jawne i odbywa się w czasie wykonania Trwałość obiektu  $\rightarrow$  obiekt udostępniany przez UnicastRemoteObject ma charakter przejściowy (istnieje tylko w czasie działania serwera) dostępny jest mechanizm obiektów aktywowalnych, ale brak bezpośredniego wsparcia dla utrwalania stanu obiektu

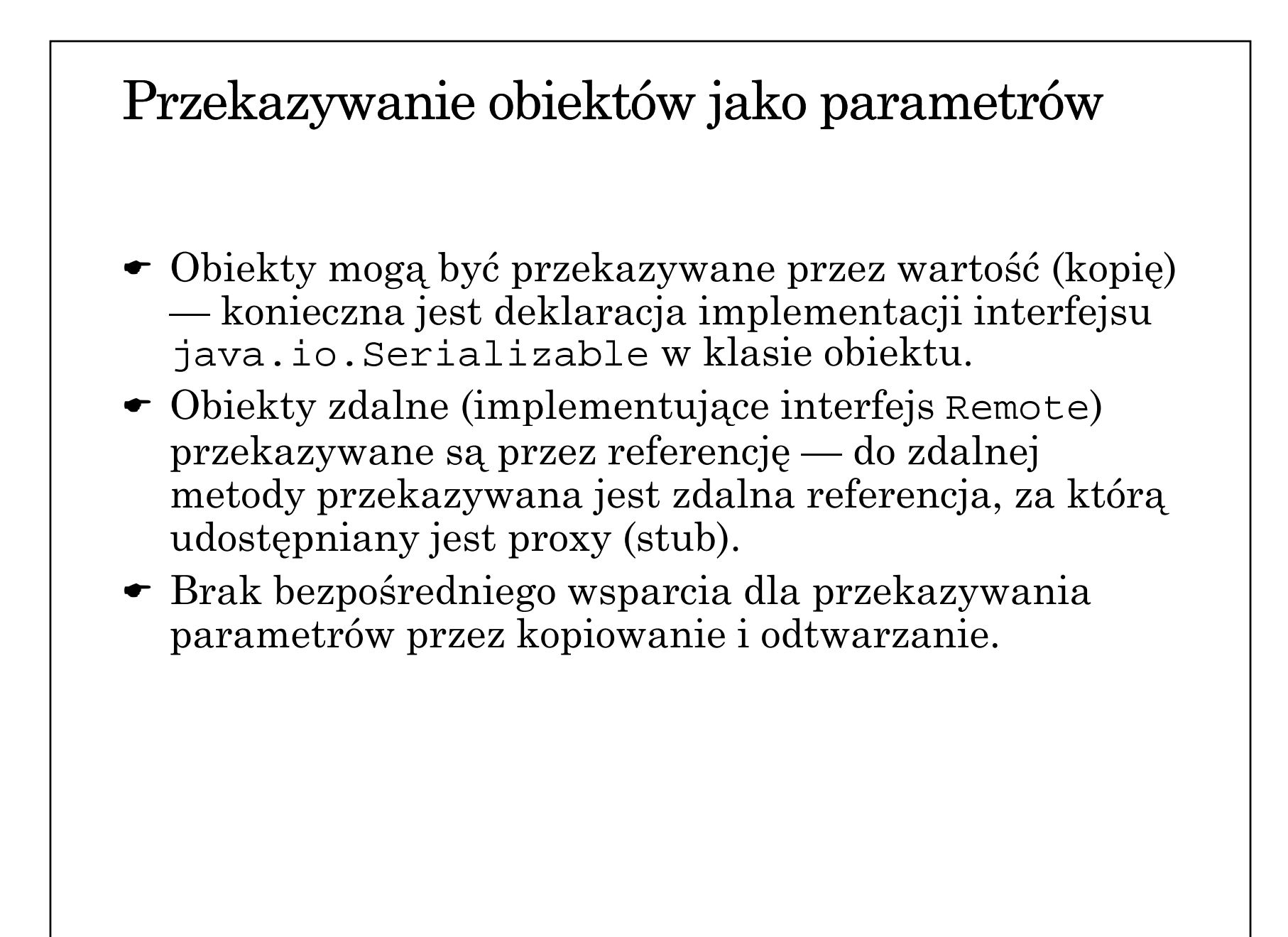

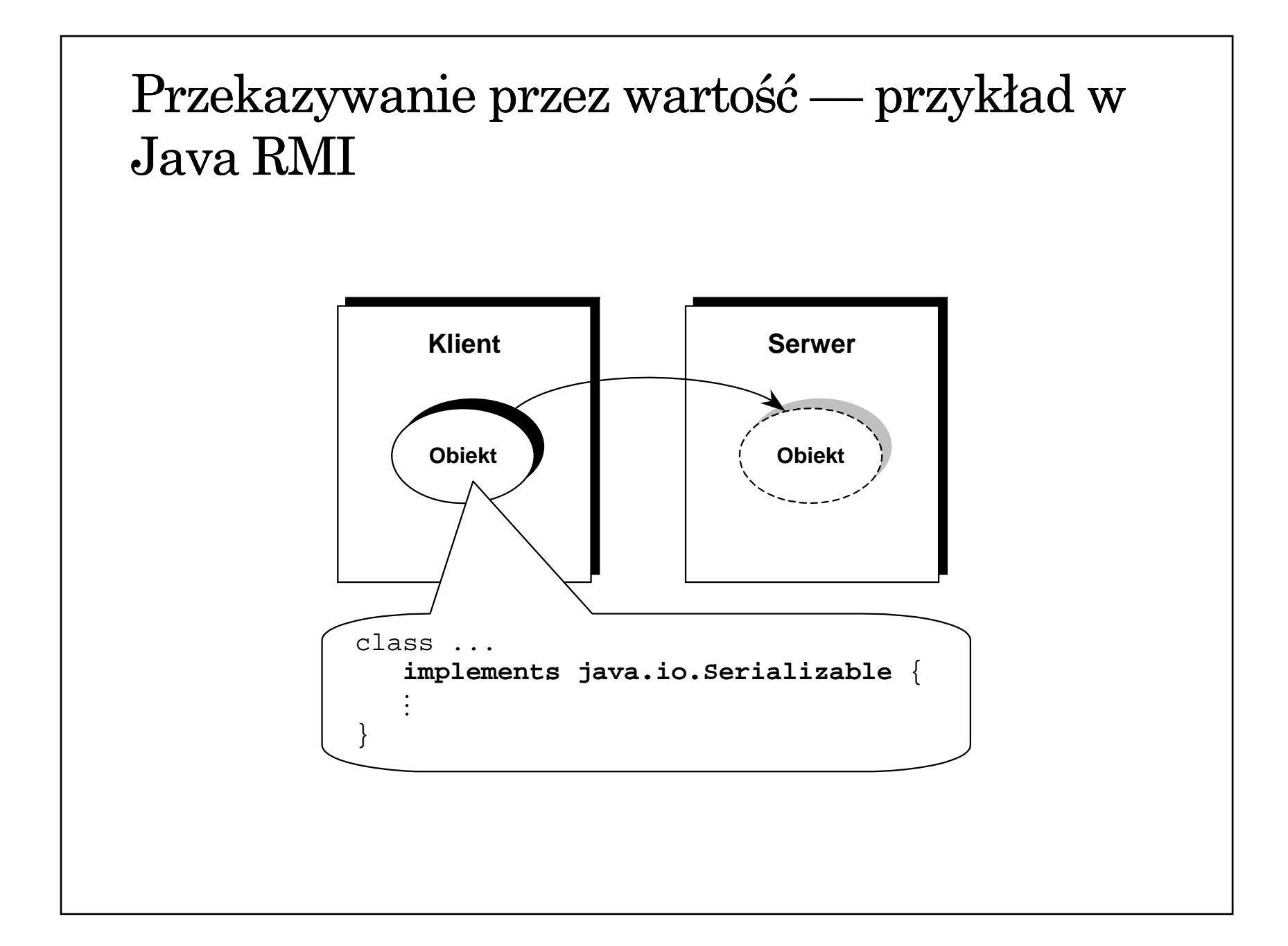

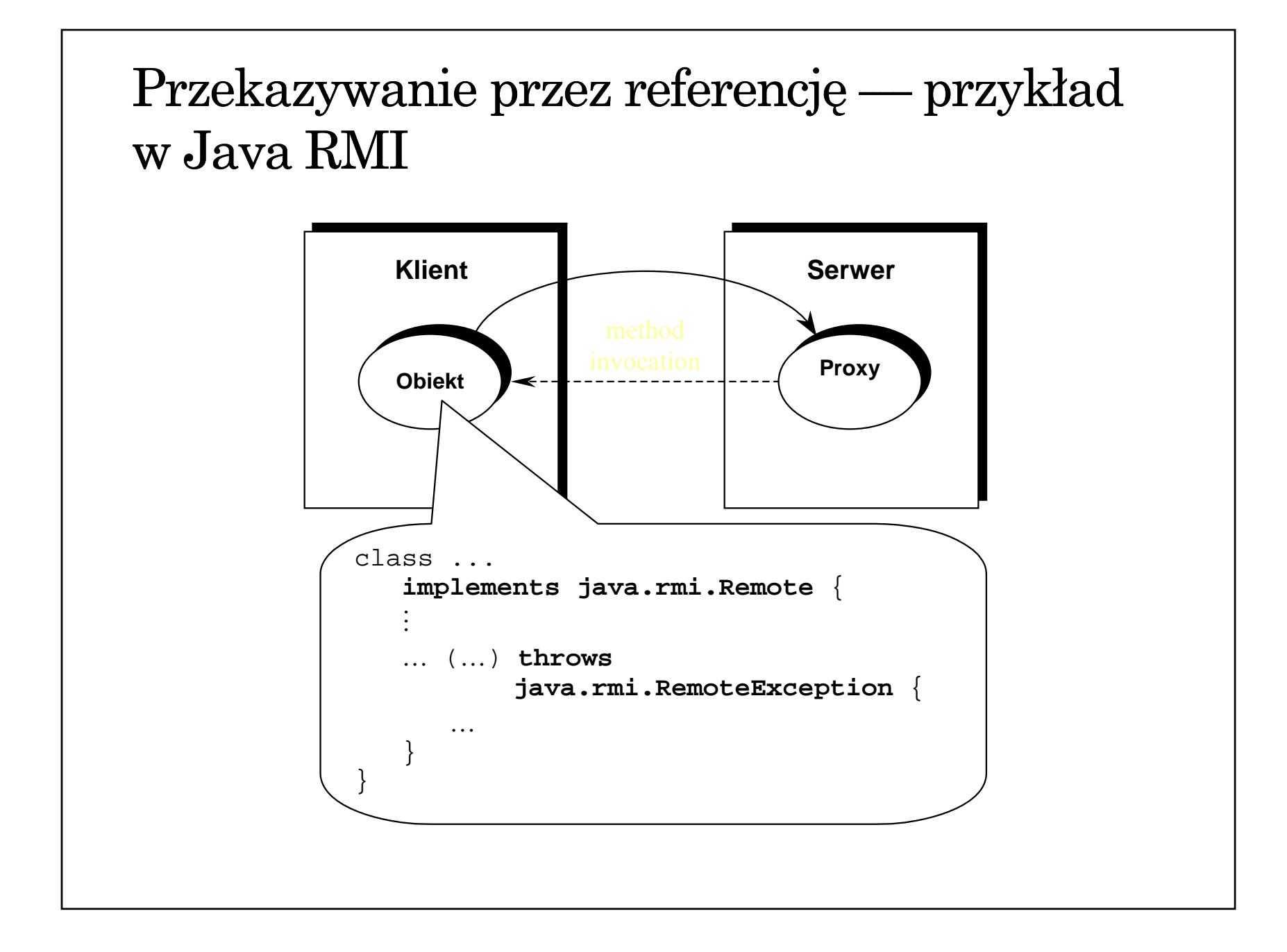

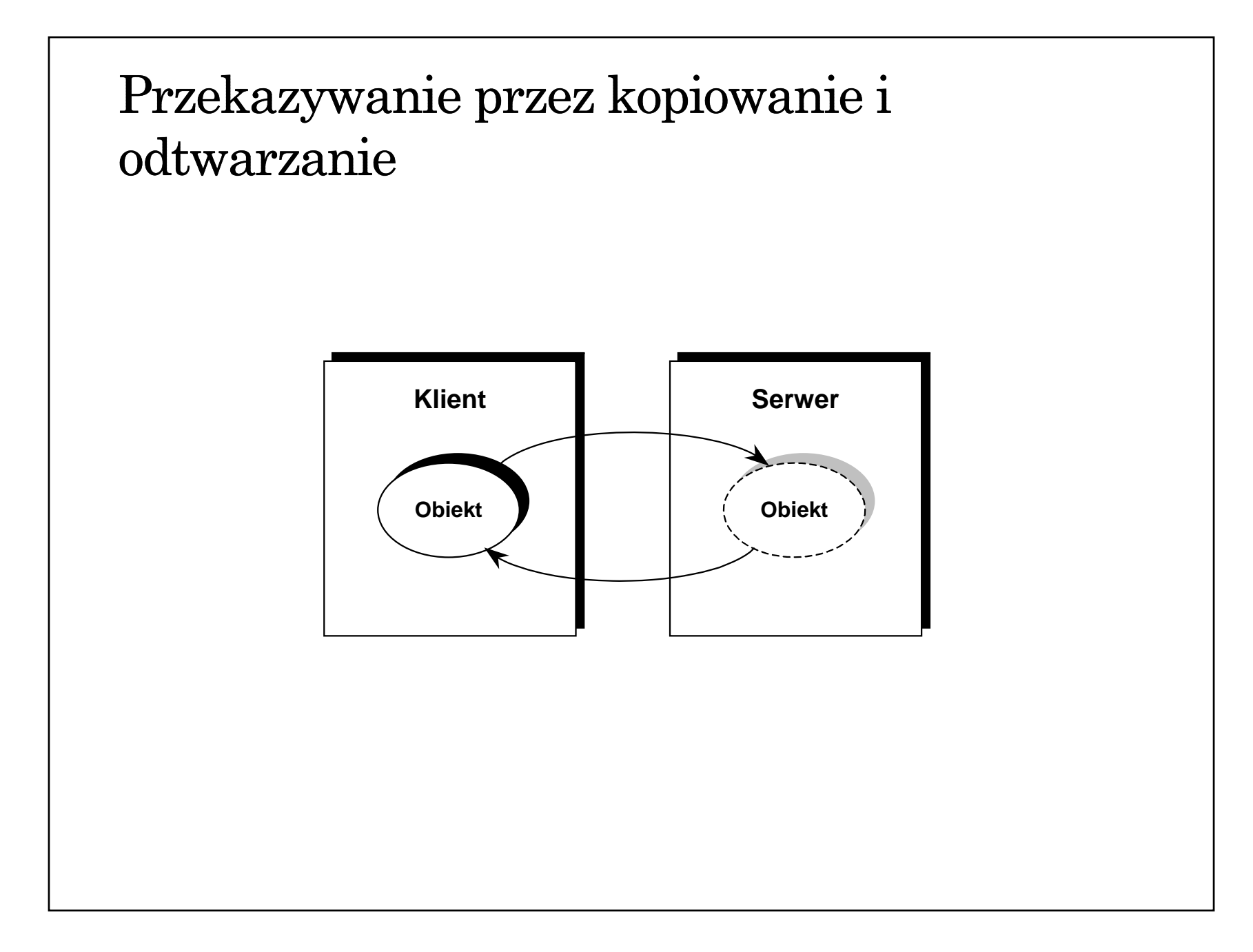

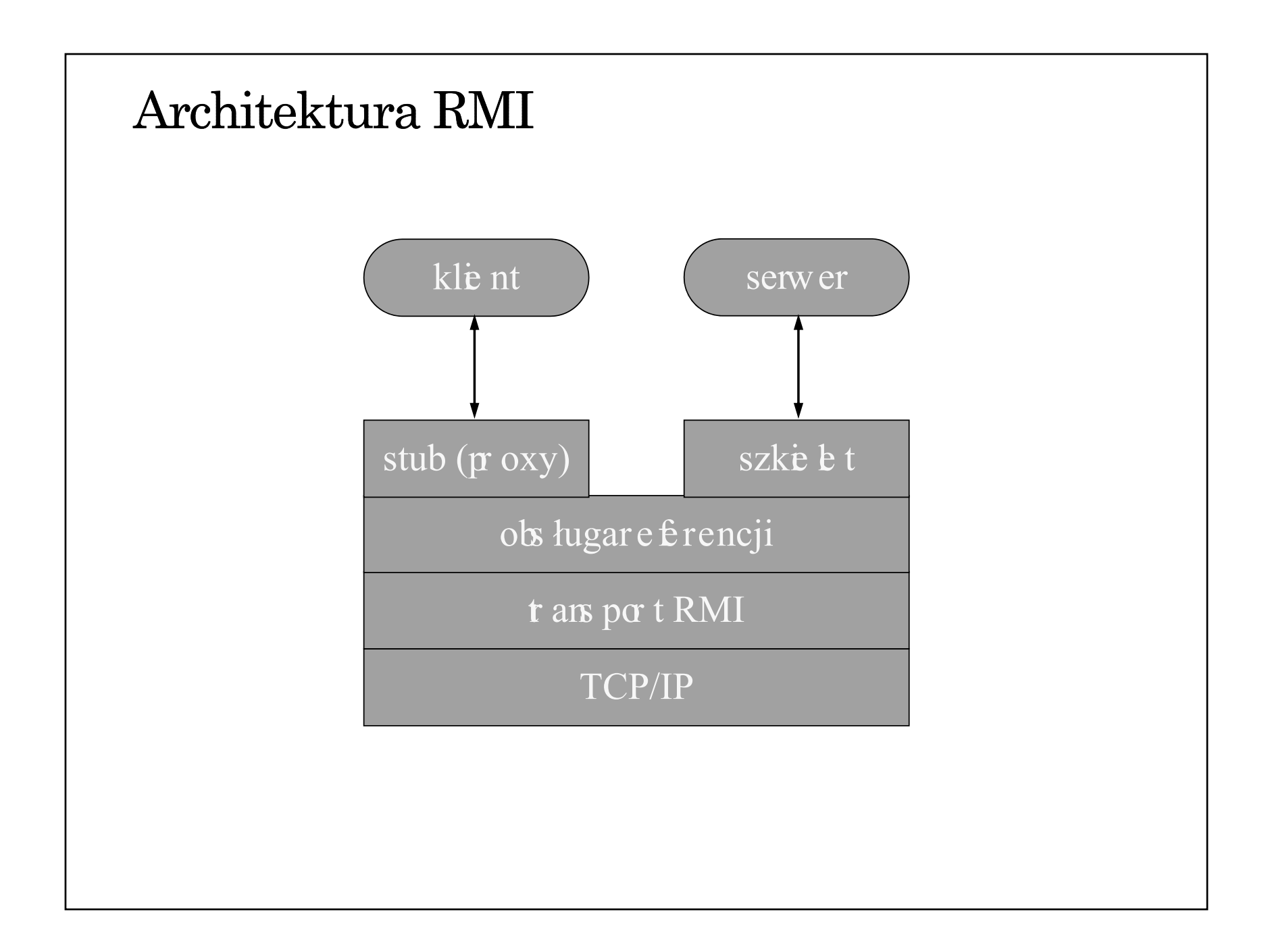

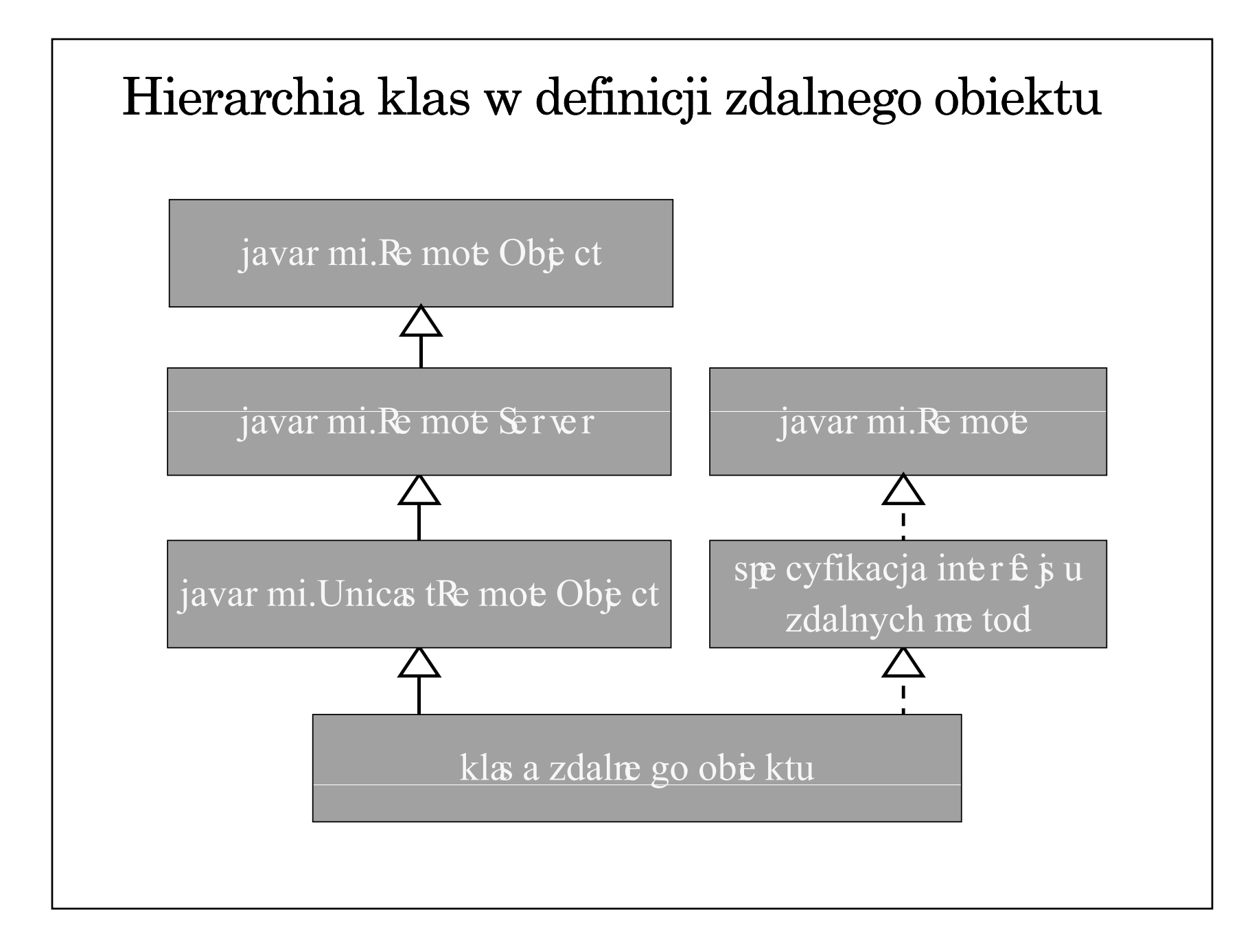

#### Tworzenia aplikacji rozproszonej w środowisku Java RMI (1)

- 1. Zdefiniowanie i implementacja odpowiednich klas (w szczególności klas dla obiektów dostępnych zdalnie)
	- zdefiniowanie interfejsu pochodnego od Remote
	- zdefiniowanie klasy wywiedzionej z klasy java.rmi.server.UnicastRemoteObject, implementującej interfejs pochodny od Remote lub <sup>u</sup>życie statycznej metody exportObject klasy UnicastRemoteObject
- 2. Kompilacja źródeł (javac, rmic)

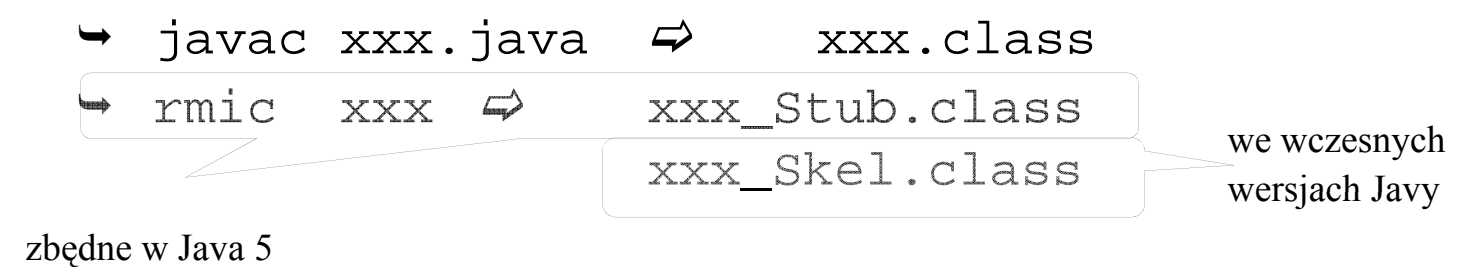

#### Tworzenia aplikacji rozproszonej w środowisku Java RMI (1)

- 3. Udostępnienie wygenerowanego kodu klas
	- $\rightarrow$  wspólny system plików
	- kopia kodów klas w różnych systemach plików
	- udostępnianie kodu przez serwer www
- 4. Uruchomienie aplikacji
	- uruchomienie rmiregistry (name server)
	- uruchomienie serwera: utworzenie zdalnych obiektów i ich rejestracja w rmiregistry
	- $\rightarrow$  uruchomienie klienta: zlokalizowanie zdalnych obiektów (odwołanie do rmiregistry) i wywoływanie zdalnych metod

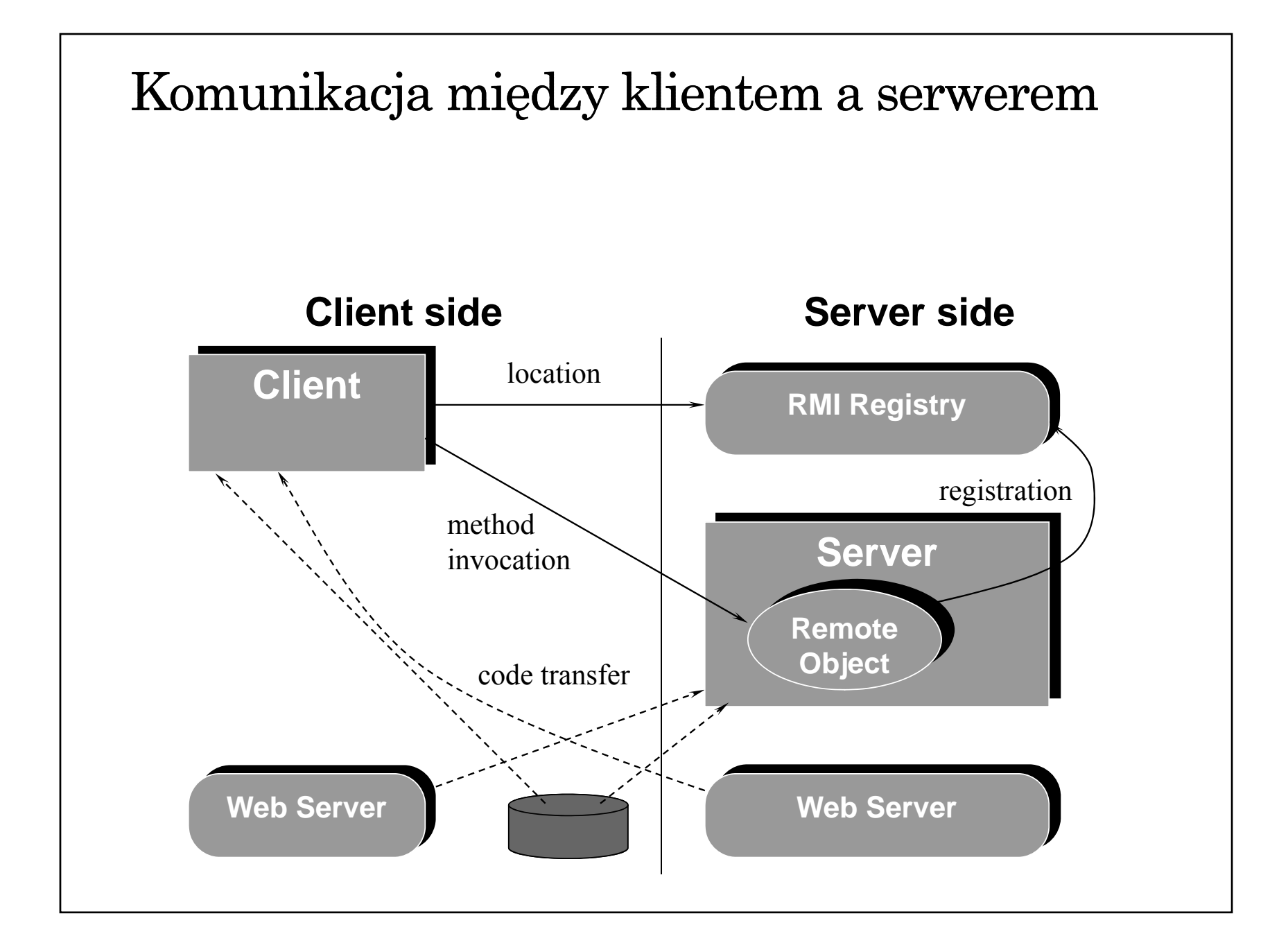

## Interfejs java.rmi.Remote Komunikacja pomiędzy serwerem (obiektem) a klientem jest określona przez definicję interfejsu pochodnego od interfejsu Remote. Klasa zdalnego obiektu musi implementować ten interfejs import java.rmi.Remote; import java.rmi.RemoteException; public interface Compute **extends Remote** { Object executeTask(Task t) **throws RemoteException**; }

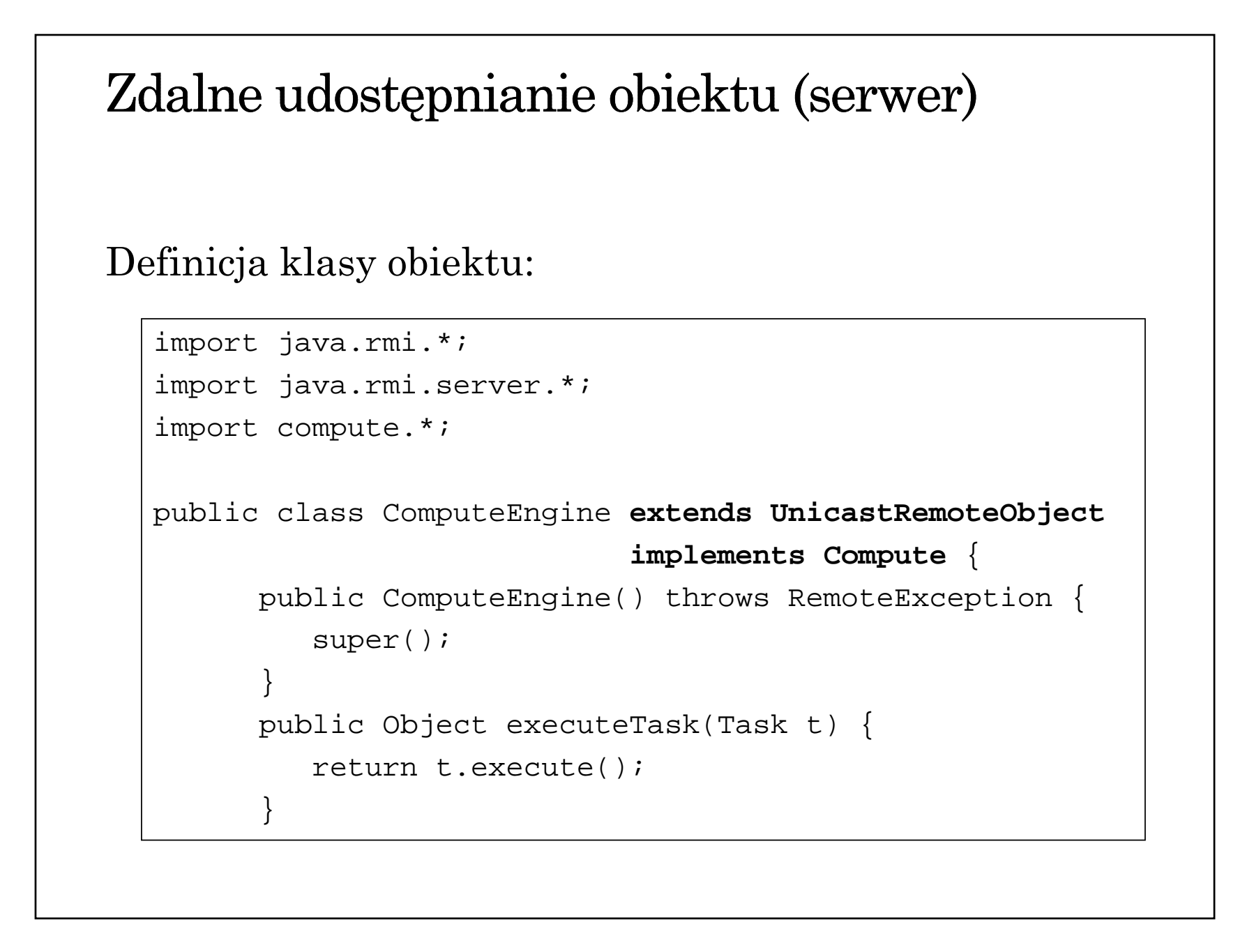

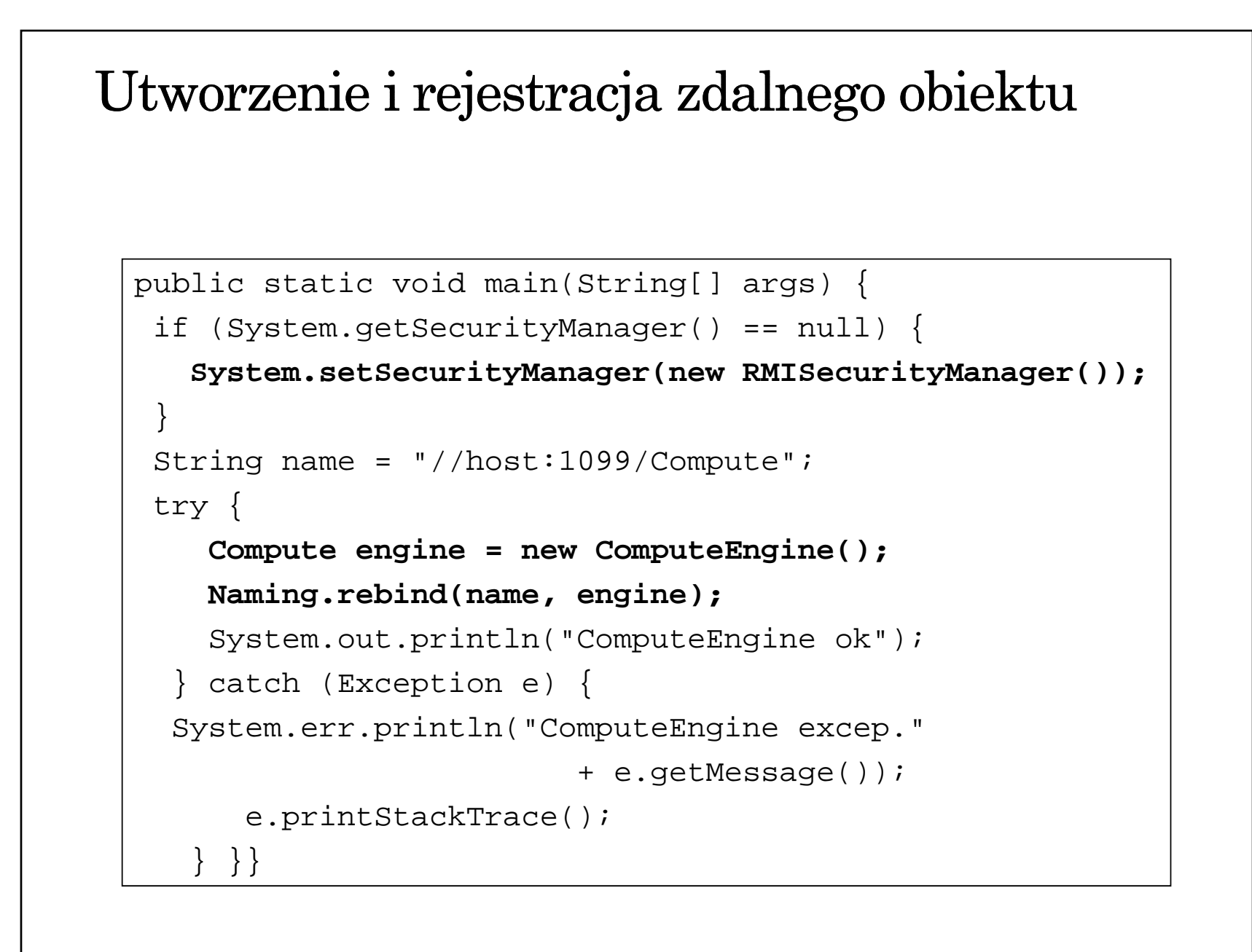

#### Zdalne wywoływanie metod

```
import java.rmi.*;
public class launchComp {
  public static void main(String args[]) {
    if (System.getSecurityManager() == null){
       System.setSecurityManager(
                  new RMISecurityManager());
    }
    try {
      String name = \frac{1}{2} //"+args[0]+"/Compute";
      Compute comp = (Compute) Naming.lookup(name);
      CompArea task = new CompArea(...);
      BigDecimal arae =
               (BigDecimal) (comp.executeTask(task));
         System.out.println(area);
      \} catch (Exception e) {
          ...} } }
```
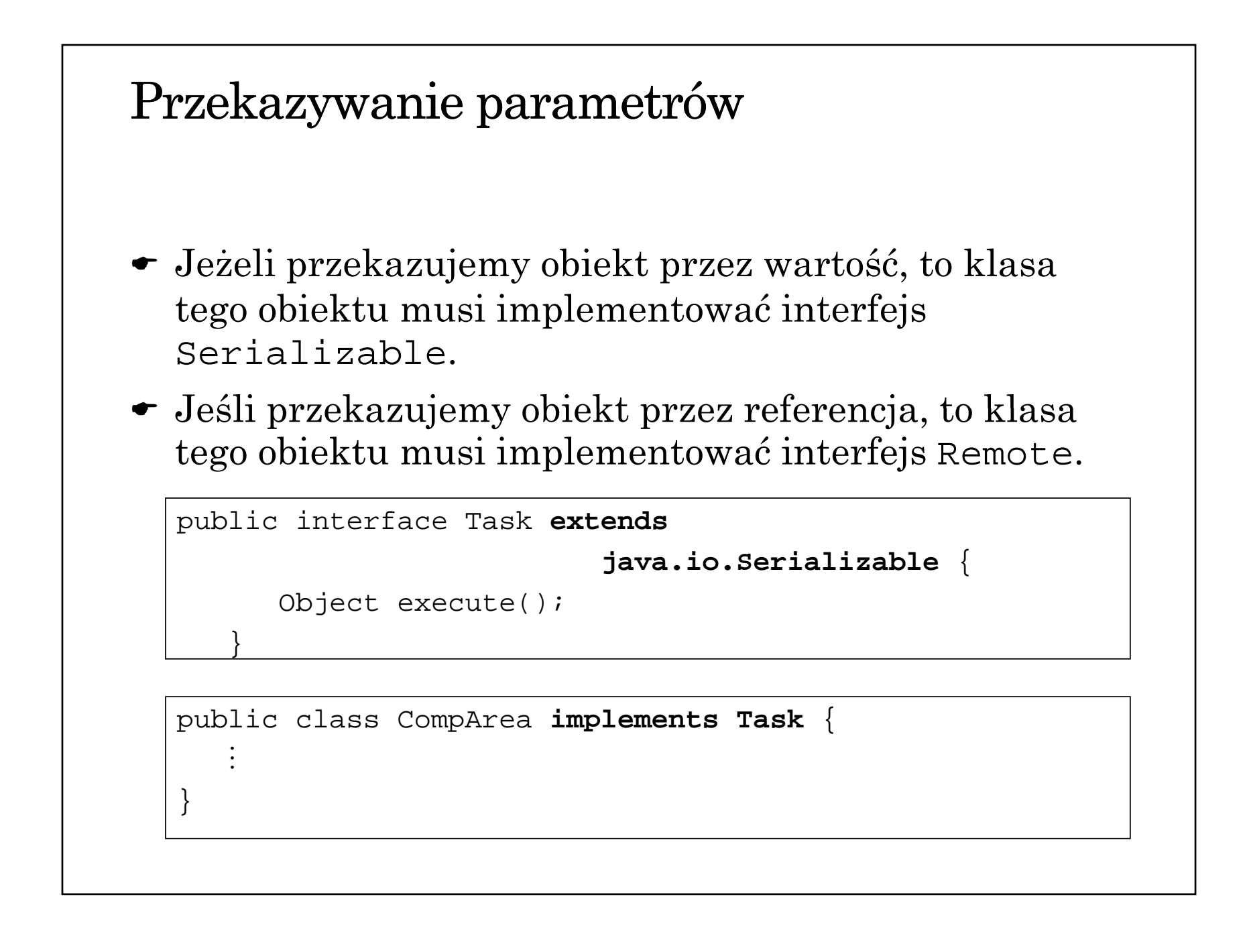

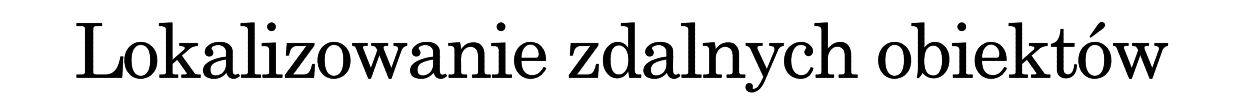

- $\bullet$  Rejestr wiąże z nazwami i udostępnia zdalne obiekty
- $\bullet$  Tworzenie rejestru rmiregistry [<port number>]
- $\bullet$  Klasa LocateRegistry umożliwia tworzenie rejestru (obiekty klasy Registry)
- Klasa Registry klasa obiektu-rejestru
- $\bullet$  Klasa Naming ułatwia korzystanie z rejestru, umożliwiając jego specyfikację w adresie URL

#### Klasa LocateRegistry static Registry createRegistry(int port) throws RemoteException static Registry createRegistry(String host, int port) throws RemoteException static Registry getRegistry(int port) throws RemoteException static Registry getRegistry(String host, int port) throws RemoteException

```
Klasa Registry
                            "Compute"
Compute
void bind(String name, Remote obj)
       throws RemoteException,
         AlreadyBoundException, AccessException
void rebind(String name, Remote obj)
       throws RemoteException, AccessException
void unbind(String name)
       throws RemoteException, 
         NotBoundException, AccessException
String[] list()
       throws RemoteException, AccessException
Remote lookup(String name)
       throws RemoteException, 
         NotBoundException, AccessException
```

```
Klasa Naming (1)
                             "//host:1099/Compute"
staticvoid bind(String urlName, Remote obj)
  throws RemoteException, 
    Already Bound Exception, Access Exception,
    MalformedURLException, UnknownHostException
staticvoid rebind(String urlName, Remote obj)
  throws RemoteException, AccessException,
     MalformedURLException, UnknownHostException
```

```
Klasa Naming (2)
staticvoid unbind(String urlName)
  throws RemoteException, NotBoundException,
        AccessException, MalformedURLException,
        UnknownHostException
staticString[] list()
  throws RemoteException, AccessException
    MalformedURLException, UnknownHostException
staticRemote lookup(String urlName)  
  throws RemoteException, NotBoundException,
        AccessException, MalformedURLException
```